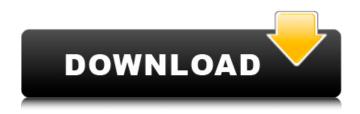

## Adobe Photoshop CC 2014 Crack With Serial Key [Updated-2022]

Tutorials are videos that use screenshots of your workspace to teach you how to do things. Tutorials can be downloaded from the Internet or bought from bookstores or online booksellers. Much of Photoshop's potential is in its myriad of features. You can apply effects to images or videos, adjust color, or create videos. This chapter focuses on features that we know you use every day. These are Photoshop's most common features. # Scaling Layers In many of the tutorials that you find for Photoshop, you see images that have been scaled down or made larger than normal. These techniques are used to modify the shape of an image. Making a picture bigger is as easy as scaling the layers. You can stretch or shrink the size of all layers, or just specific layers. Scaling is useful when you want to make sure that an image's size is proportional to other elements in a layered document. The most commonly used feature to resize an image is the Scale tool in the Image menu. To scale an image (refer to Figure 8-1), follow these steps: 1. \*\*Make sure that the image is the foreground layer in the Layers palette.\*\* This is most likely the layer with the most content on it, so that it's most important to the overall look of your image. If you're in a layered document, you need to have the active layer selected in the Layers palette. The active layer is the one layer that has the menu bar and most of the tools displayed at the bottom of the screen. If you are using a file without a single layer, try clicking the With Layers button at the top of the Layers palette to see the active layer. 2. \*\*Choose Scale (or press Shift+Ctrl+A) to open the Scale dialog box. \*\* Depending on the size of the document you have selected, the dialog box may be docked to the bottom of the screen. It may also be floating. As you mouse over the dialog box, you'll see a preview of the image in the pane below the dialog box. 3. \*\*Use the Scale Percent box at the top of the dialog box to select a scale.\*\* You have several choices for the amount of scaling, from 100 percent (double the size) to 0 percent (0 is the same size as the original, which may not be what you want). The Scale percent box is

### Adobe Photoshop CC 2014 Crack + License Key [Updated-2022]

Adobe Photoshop is the world's best-known and most widely used image manipulation and graphics software. It comes with a feature-rich image editing program that helps you edit photos, create artwork, or design documents, banners, and logos. This article covers some of the newest and coolest features of Adobe Photoshop 2020 that can boost your Photoshop experience significantly and also improve your photography. More of Adobe Photoshop The following sections will feature some of the latest features in Adobe Photoshop. But this article does not cover every feature that is available to you. You should also check out our blog post that includes some of the coolest features in Photoshop. Adjust Color and Saturation Most Photoshop users are familiar with the Color Adjustment toolbox, but there are some important additions to the toolbox that you might not be aware of. While working on your image with

Photoshop Elements, the Adjust Color and Saturation tools can help you fix problems, create fun and decorative effects, or even create some very artistic images. Adjust Color Tool The Adjust Color tool allows you to adjust the color of an image in a variety of ways. You can use the tool to adjust the lightness or darkness of an image, remove color from it, or even change the color of multiple colors. To create a color adjustment effect with the Adjust Color tool, follow these steps: Step 1: Open an image in Photoshop Elements. Step 2: Choose Adjust Color from the Adjust drop-down list in the Quick Fix window. Step 3: Select one of the color sliders or a color swatch from the color palette to make a color adjustment. The sliders have available options for lightness, darkness, or luminance (the combination of lightness and darkness). Select a Color When you choose a color on the Color palette, you can adjust the lightness or darkness of the color. Note that you cannot change the hue of the color. Step 4: Click and drag to make a selection of the color you want to adjust. You can make multiple adjustments on the same color by repeatedly clicking and dragging in the image. You can use the arrow keys or space bar to navigate and make adjustments. Color Swatches You can also select a color that is already on an image. For example, if a picture is sky blue and you'd like the sky in the picture to be a different color, you can use a681f4349e

## Adobe Photoshop CC 2014 Crack + For Windows

Shishir Bobde is a man on a mission. This 52-year-old executive director of the Tata Institute of Social Sciences aims to hit the 2020 deadline to get India ready for industrialization. That's why he and his colleagues at the Mumbai-based institute are running workshops, seminars and conferences. He said that mostly youngsters from the private sector are attending these seminars and workshops. "We have been running events since 2006. Today we have about 350 such events and conferences. We plan to conduct around 800 such events in the next four years. During the past three years we have conducted about 100 workshops in 150 cities including Delhi, Bangalore, Guwahati, Jaipur, Kochi, Pune, Hyderabad and Lucknow. Our aim is to influence public policy makers to make them aware about the ideas and concepts of industrialization and about its consequences," said Mr. Bobde. His institute is closely associated with the government's National Manufacturing Competitiveness Council (NAMCC). It plans to hold another workshop on "Labor Practices in Manufacturing: Current status and Future Challenges" in Mumbai on Aug. 20-21. He said that many of the private sector participants in the conference were from the automotive industry. "The sector is exposed to a variety of challenge. The sector needs to be revived and has to be drawn closer to the government. The goal is to present the case for industrialization and for the consequences of industrialization. The participants will be coming from the automotive sector. The aim is to create awareness of how government and industrial stakeholders should think about the challenges faced by the industry," he explained. He added that it was not just a think tank for the government but also a lobby group for the private sector. "We have the opportunity to influence policymakers. After the National Manufacturing Competitiveness Council, another is the National Manufacturing Council. Through their deliberations we have to provide the best evidence for the government to formulate policies," he said. He said that his institute would present the case for industrialization to the ministers, CEOs of state-run companies and CEOs of multinational corporations. "We are trying to get the private sector to understand the need for government support and also to understand the true meaning of industry. The private sector doesn't understand how industry has to be revived. We want to show them that industry is a necessity. We want to tell them that industrialization is an option not an option.

#### What's New in the?

com] 1.Criminal law https://www.place-corner.com/adobe-photoshop-cc-2019-serial-numberincl-product-key-free/ [HHL] https://www.place-corner.com/adobe-photoshop-cc-2019-serialnumber-incl-product-key-free/ 2.Criminal law https://www.place-corner.com/adobe-photoshopcc-2019-serial-number-incl-product-key-free/ [HHL] https://www.place-corner.com/adobephotoshop-cc-2019-serial-number-incl-product-key-free/ 3. Criminal law https://www.placecorner.com/adobe-photoshop-cc-2019-serial-number-incl-product-key-free/ [HHL] https://www.place-corner.com/adobe-photoshop-cc-2019-serial-number-incl-product-key-free/ 4. Criminal law https://www.place-corner.com/adobe-photoshop-cc-2019-serial-number-inclproduct-key-free/ [HHL] https://www.place-corner.com/adobe-photoshop-cc-2019-serialnumber-incl-product-key-free/ 5. Criminal law https://www.place-corner.com/adobe-photoshopcc-2019-serial-number-incl-product-key-free/ [HHL] https://www.place-corner.com/adobephotoshop-cc-2019-serial-number-incl-product-key-free/ 6.Criminal law https://www.placecorner.com/adobe-photoshop-cc-2019-serial-number-incl-product-key-free/ [HHL] https://www.place-corner.com/adobe-photoshop-cc-2019-serial-number-incl-product-key-free/ 7.Criminal law https://www.place-corner.com/adobe-photoshop-cc-2019-serial-number-inclproduct-key-free/ [HHL] https://www.place-corner.com/adobe-photoshop-cc-2019-serialnumber-incl-product-key-free/ 8. Criminal law https://www.place-corner.com/adobe-photoshopcc-2019-serial-number-incl-product-key-free/ [HHL] https://www.place-corner.com/adobephotoshop-cc-2019-serial-number-incl-product-key-free/ 9. Criminal law https://www.placecorner.com/adobe-photoshop-cc-2019-serial-number-incl-product-key-free/ [HHL] https://www.place-corner.com/adobe-photoshop-cc-2019-serial-number-incl-product-key-free/ 10. Criminal law https://www.place-corner.com/adobe-photoshop-cc-2019-serial-number-inclproduct-key-free/ [HHL] https://www.place-corner.com/adobe-photoshop-cc-2019-serialnumber-incl-product-key-free/ 11. Criminal law https://www.place-corner.com/adobephotoshop-cc-2019-serial-number-incl-product-key-free/ [HHL] https://www.placecorner.com/adobe-photoshop-cc-2019-serial-number-incl-product-key-free/ 12.Criminal law https://www.place-corner.com/adobe-photoshop-cc-2019-serial-number-incl-product-key-free/ [HHL] https://www.place-corner.com/adobe-photoshop-cc-2019-serial-number-incl-productkey-free/ 13. Criminal law https://www.place-corner.com/adobe-photoshop-cc-2019-serialnumber-incl-product-key-free/ [HHL] https://www.place-corner.com/adobe-photoshopcc-2019-serial-number-incl-product-key-free/ 14. Criminal law https://www.placecorner.com/adobe-photoshop-cc-2019-serial-number-incl-product-key-free/ [HHL] https://www.place-corner.com/adobe-photoshop-cc-2019-serial-number-incl-product-key-free/ 15. Criminal law https://www.place-corner.com/adobe-photoshop-cc-2019-serial-number-inclproduct-key-free/ [HHL] https://www.place-corner.com/adobe-photoshop-cc-2019-serialnumber-incl-product-key-free/ 16. Criminal law https://www.place-corner.com/adobephotoshop-cc-2019-serial-number-incl-product-key-free/ [HHL] https://www.placecorner.com/adobe-photoshop-cc-2019-serial-number-incl-product-key-free/ 17.Criminal law https://www.place-corner.com/adobe-photoshop-cc-2019-serial-number-incl-product-key-free/ [HHL] https://www.place-corner.com/adobe-photoshop-cc-2019-serial-number-incl-productkey-free/18.Criminal law https://www.place-corner.com/adobe-photoshop-cc-2019-serialnumber-incl-product-key-free/ [HHL] https://www.place-corner.com/adobe-photoshopcc-2019-serial-number-incl-product-key-free/ 19. Criminal law https://www.placecorner.com/adobe-photoshop-cc-2019-serial-number-incl-product-key-free/ [HHL] https://www.place-corner.com/adobe-photoshop-cc-2019-serial-number-incl-product-key-free/ 20. Criminal law https://www.place-corner.com/adobe-photoshop-cc-2019-serial-number-inclproduct-key-free/ [HHL] https://www.place-corner.com/adobe-photoshop-cc-2019-serialnumber-incl-product-key-free/21.Criminal law https://www.place-corner.com/adobephotoshop-cc-2019-serial-number-incl-product-key-free/ [HHL] https://www.placecorner.com/adobe-photoshop-cc-2019-serial-number-incl-product-key-free/ 22.Criminal law https://www.place-corner.com/adobe-photoshop-cc-2019-serial-number-incl-product-key-free/ [HHL] https://www.place-corner.com/adobe-photoshop-cc-2019-serial-number-incl-productkey-free/ 23. Criminal law https://www.place-corner.com/adobe-photoshop-cc-2019-serialnumber-incl-product-key-free/ [HHL] https://www.place-corner.com/adobe-photoshopcc-2019-serial-number-incl-product-key-free/ 24. Criminal law https://www.placecorner.com/adobe-photoshop-cc-2019-serial-number-incl-product-key-free/ [HHL] https://www.place-corner.com/adobe-photoshop-cc-2019-serial-number-incl-product-key-free/ 25. Criminal law https://www.place-corner.com/adobe-photoshop-cc-2019-serial-number-inclproduct-key-free/ [HHL] https://www.place-corner.com/adobe-photoshop-cc-2019-serialnumber-incl-product-key-free/ 26.Criminal law [

# **System Requirements:**

Compatibility: Media: Spacetime Crystal is a science-fiction themed, single player, real-time space-exploration game developed by two students from the Norwegian University of Science and Technology (NTNU). The game is inspired by games like Elite, Freelancer, and Elite Dangerous as well as movies like Interstellar and The Martian. We have created this beta release to invite people to help us test the game. We have also created a documentation that explains how to get started with Spacetime Crystal. Spac

Related links: